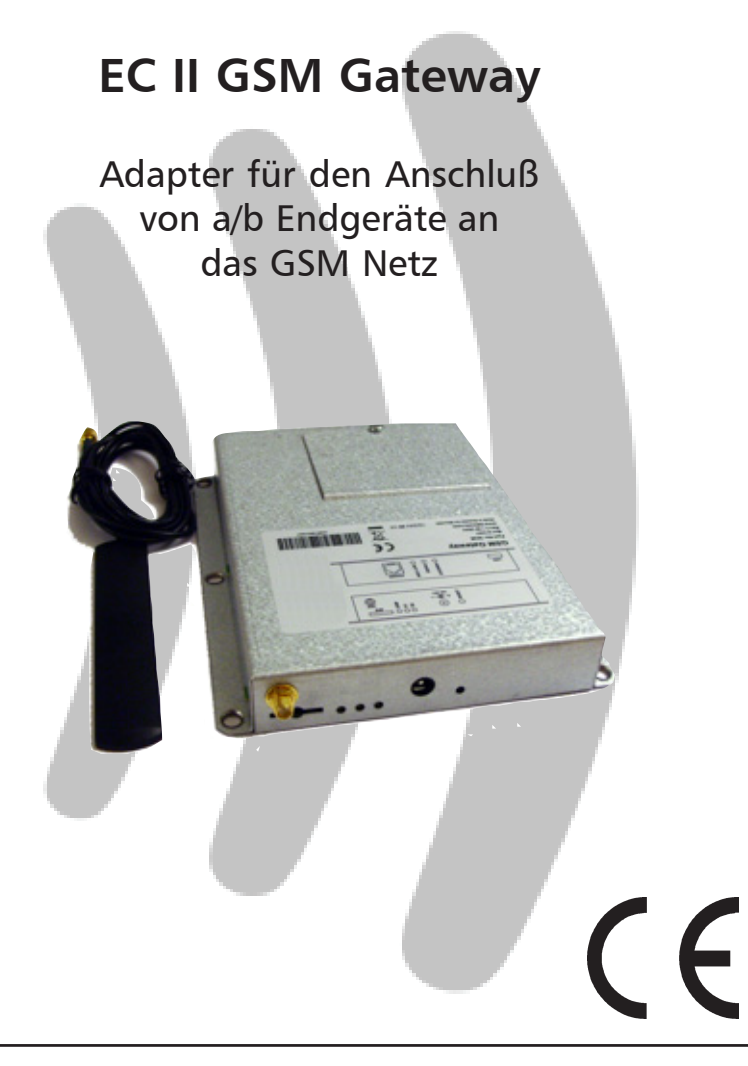

# **IROCOM**

## **Allgemeines**

EC II GSM Gateway ist ein Adapter der es ermöglicht vorhandene oder neu zu installierende analoge Telefonieendgeräte, wie. z.B. Notrufsysteme, Türstationen mit a/b Schnittstelle oder analoge TK-Anlagen, über das GSM Netz zu betreiben. Es ermöglicht den Anschluss von analogen Telefonendeinrichtung gemäß TBR 21. Ein Anschluss an das öffentliche Netz ist nicht möglich.

## **Beschreibung**

Der EC II GSM Gateway Adapter bietet als Anschluss eine normale Telefonleitung und simuliert für das angeschlossene analoge Telefonendgerät die Funktion einer Amtsleitung. Jede TK-Anlage mit analogen Amtsleitungen oder analoge MFV fähige Telefonendgeräte können an den EC II GSM Gateway Adapter angeschlossen werden. Der Adapter generiert für den Benutzer den normalen Amtswählton. Der empfangene GSM Netz Signalpegel kann jederzeit an den LEDs S1 und S2 abgelesen werden. Die PIN Nummer wird automatisch bei einem Reset durch eine Zufallsgenerierte Nummer ersetzt um einen möglichen Missbrauch zu vermeiden.

Das Gerät besitzt eine integrierte Notstromversorgung mit NiMH Akkus. Diese werden einmal täglich geprüft. Sollte ein Fehler vonhaden sein kann eine Alarmierung mit einer SMS erfolgen.

# **Verpackungsinhalt**

Die Verpackung für den EC II GSM Gateway (Best.Nr. 20-6900-2236) beinhaltet:

- Einheit im Stahlblechgehäuse
- Dieses Handbuch
- Retourenanmerkungen und Fehlerbeschreibung
- GSM Antenne
- Installationsschrauben
- Steckernetzteil 230 Vac
- Telefonkabel RJ 11/offen

## **Leistungsmerkmale**

- Simuliert eine analoge Amtsleitung
- Wähltonerzeugung
- CLIP Funktion für gehende Anrufe
- CLIP Funktion für ankommende Anrufe
- Überwachung des GSM Netz Signalpegels
- Automatische zufallsgenerierte PIN Vergabe
- Integrierte Notstromversorgung
- Automatische Prüfunf der Pufferbatterie mit SMS Alarm bei Ausfall

# **Anschlüsse**

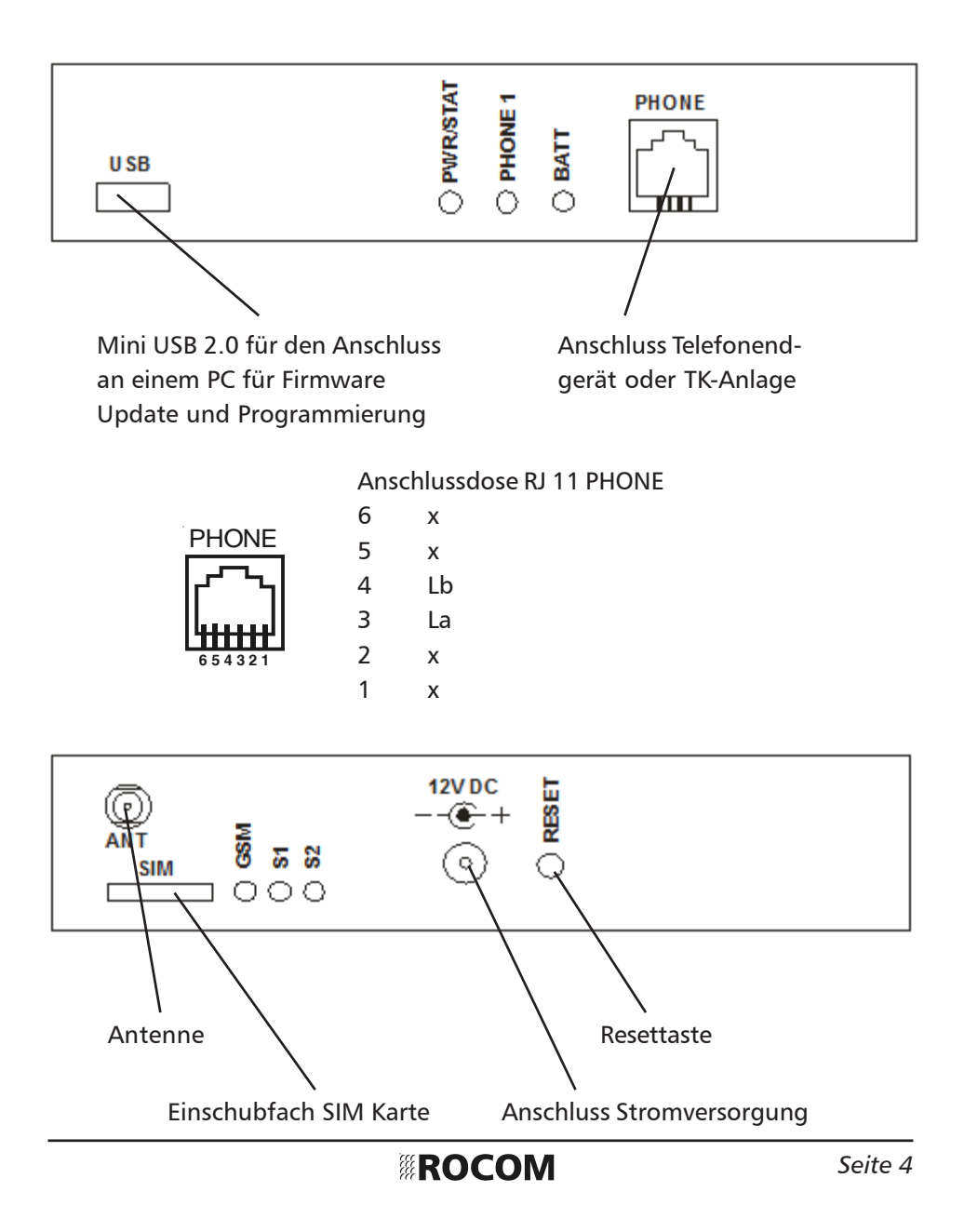

### **Installation**

Der Installationsort des Gerätes muss:

- sich in einem trockenen Raum befinden;

- frei von Staub, Hitze und direkter Sonneneinstrahlung sein;
- frei von Flüssigkeiten oder chemisch aggressiven Substanzen sein.

Vor der Installation beachten Sie bitte folgende Hinweise:

- Das Gerät darf nur mit der auf dem Typenschild angegebener Spannung versorgt werden.

- Falls Flüssigkeit in das Gerät gelangen sollte, entfernen Sie sofort den Stecker aus der Steckdose. Das Gerät darf nur von geschultem Fachpersonal entstört werden.

- Statische Entladungen können das Gerät beschädigen. Stellen Sie deshalb sicher, bevor Sie weiterarbeiten, daß vorhandene statische Ladungen durch entsprechende Erdung entladen wurden.

#### **Sicherheitshinweise**

Lesen Sie bitte sorgfältig diese Bedienungsanleitung bevor Sie das Gerät in Betrieb nehmen. Beachten Sie die Sicherheitshinweise. Eine Misachtung dieser Regeln könnte gegen geltendes Gesetz verstossen oder Gefahrsituationen hervorrufen.

EC II GSM Gateway ist ein Rundfunkgerät mit niedriger Leistung, wenn es eingeschaltet wird sendet und empfängt es Rundfunkwellen.

Das Gerät erzeugt ein elektromagnetisches Feld und muss daher entfernt von magnetischen Medien (wie z.B. Disketten, Bänder, usw.) installiert werden. Der Betrieb des Gerätes in der Nähe von elektrischen oder elektronischen Geräten wie z.B. Radio, Fernseher, Telefon und PC kann zu Störungen führen.

#### **Funkstörungen**

Wie bei allen schnurlosen Geräten können Funkstörung ggf. die Funktionalität von EC II GSM Gateway beeinträchtigen.

#### **Nutzung im Auto**

Benutzen Sie das Gerät nicht während Sie fahren. Wenn Sie das Gerät im Auto einsetzten möchten beachten Sie bitte dass alle elektronischen Einrichtungen gegen Rundfunktstörungen geschützt sind. Installieren Sie EC II GSM Gateway niemals in der Nähe des Airbags oder innerhalb des Nutzungsbereiches des Airbags.

#### **Nutzung im Flugzeug**

Schalten Sie das EC II GSM Gateway im Flugzeug ab. Die Benutzung von GSM Geräten im Flugzeug ist gesetztlich verboten.

#### **Nutzung innerhalb eines Krankenhauses**

Schalten Sie das EC II GSM Gateway in der Nähe von elektromedizinischen

Apparaturen aus. Besonders können sich Störungen bei kardiologischen und akustischen Einrichtungen ergeben. Da das EC II GSM Gateway kein Mobiltelefon ist, ist ein Betrieb im Kontakt mit dem menschlichen Körper nicht vorgesehen. Der Betrieb des Gerätes innerhalb eines Krankenhauses oder anderen Sanitätseinrichtungen ist nur mit der höchsten Beachtung der Sicherheitsvorschriften möglich. Wo der Betrieb von GSM Geräten verboten ist darf EC II GSM Gateway nicht installiert oder betrieben werden.

#### **Nutzung in der Nähe von explosiven Materialien**

Das EC II GSM Gateway darf nicht innerhalb von Kraftstoffdepots, chemischen Anlagen oder in Bereichen wo explosive Gase vorhanden oder benutzt werden, installiert werden. Der Betrieb bei derartigen Anlagen darf nur unter Einhaltung der stärksten Sicherheitsmassnahmen erfolgen.

#### **Benutzung**

Benutzen Sie EC II GSM Gateway nicht im engeren Kontakt mit dem menschlichen Körper. Die Antenne nur berühren, wenn es unbedingt notwendig ist. Benutzen Sie nur zugelassene Zubehörteile.

#### **Installation**

Vergewissern Sie sich dass am Installationsort die Anschlüsse für die Stromversorgung gut erreichbar sind. Für die Wandbefestigung der Einheit sollten die mitgelieferten Schrauben oder ähnliche Befestigungsmitteln benutzt werden. Es ist sehr wichtig das die EC II GSM Gateway Einheit jederzeit das beste GSM Funksignal erhält um mögliche Betriebsstörungen zu vermeiden. Hierfür ist es unbedingt notwendig vor der endgültigen Befestigung der Einheit die beste Installationsposition zu finden. Benutzen Sie hierfür ein normales Mobiltelefon ausgestattet mit einer SIM vom gleichen Netzbetreiber wie es für das EC II GSM Gateway Gerät vorgesehen ist. Legen Sie es an den vorgesehenen Installationsort für die EC II GSM Gateway Einheit. Bauen Sie eine Telefonverbindung auf und Prüfen Sie das Funksignal. Sollten sich Störungen oder Unterbrechungen ergeben sollte ein neuer Installationsort für die EC II GSM Gateway Einheit gesucht werden.

#### **Anschluss der Stromversorgung**

Die Einheit ist für eine Festinstallation mit Anschluß an das 230 Vac Netz vorgesehen. Bie Bedarf kann das Gerät auch mit einer 9 bis 28 Vdc Stromquelle versorgt werden. Das Gerät besitzt eine interne NiMH Batterie für die Notstromversorgung bei Ausfall der externen Betriebsspannung.

Die eingeschaltete Stromversorgung wird durch die LED PWR/STAT angezeigt (siehe auch Abschnitt *LED Anzeigen*).

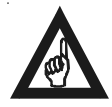

#### **BITTE BEACHTEN!**

**Bei der Handhabung der Netzstromversorgung sind die entsprechenden VDE Sicherheitsrichtlinien unbedingt zu beachten.**

**Um das Gerät auszuschalten reicht es nicht die externe Spannungsversorgung abzuschalten, da in diesem Fall das Gerät weiterhin über die Batterie versorgt wird. Um edas Gerät abzuschalten muss die externe Spannung getrennt UND die Taste RESET kurz betätigt werden.**

#### **Installation der SIM Karte**

Beim Einsetzen der SIM Karte muss die Stromversorgung **AUSGESCHALTET** sein! Die SIM Karte wird in den entsprechenden Einschub eingesteckt. Die Karte sollte KEINEN PIN Code haben. Wenn ein PIN Code gewünscht wird muss die SIM Karte mit dem PIN "1234" vorerst über ein Handy programmiert werden. Nach dem Einschub und der erste Aktvierung wird dieser PIN zur Sicherheit mit einem zufällig erstellten Code ersetzt.

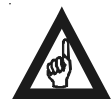

**BITTE BEACHTEN! Beim Einsetzen der SIM Karte die Stromversorgung AUSSCHALTEN!**

**Vergewissern Sie sich das die PIN Nummer auf der SIM Karte mit Hilfe eines Mobiltelefons VOR der Installation gelöscht und die entsprechende Nachfrage deaktiviert wurde, oder der PIN Code "1234" porgrammiert wurde.**

**Wenn die SIM Karte ersetzt wird, muss die neue Karte entweder den Code "1234" oder keine Codeabfrage haben. Wenn die neue SIM Karte den PIN Code "1234" hat, muss das Gerät mit der Reset Taste auf Werkeinstellung zurückgesetzt werden damit eine neuer zufällig erstellter PIN Code programmiert wird.**

**Halten Sie zur Sicherheit die PIN und PUK Nummer bereit!**

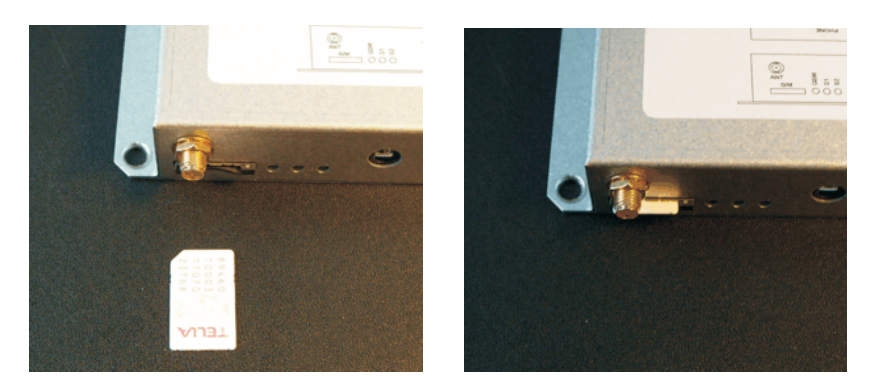

Drücken Sie behutsam die SIM Karte wie in den Bilder gezeigt in den Einschubfach bis sie einrastet. Um diese zu entfernen reicht ein leichter Druck damit Sie wieder ausrastet.

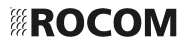

#### **GSM Antenne**

Die mitgelieferte Antenne wird am entsprechenden Anschluss ausserhalb des Gehäuses der Zentraleinheit befestigt. Bei Empfangsprobleme können ggf. Antennen anderer Bauart das Problem lösen. Fragen Sie uns nach weiteren Möglichkeiten.

## **Anschluss des Telefonendgerätes**

Das analoge Telefonendgerät (Telefonapparat, TK-Anlage, Notrufsystem, usw.) wird an die Anschlussbuchse PHONE angeschlossen. Benutzen Sie hierzu das mitgelieferte RJ 11 Kabel. Ein Anschluß von Fax oder analogen Modem ist NICHT möglich.

## **Inbetriebnahme**

Nach dem Einschalten der Stromversorgung prüft das Gerät als erstes die SIM Karte. Sollte keine Karte installiert sein, oder die benutze SIM Karte ist defekt oder wird nicht erkannt, wird die LED GSM anfangen schnell zu blinken. In diesem Fall sollte die SIM Karte ausgetauscht werden

Sollte alles korrekt sein führt das Gerät die Initianlisierung durch und logt sich beim Netzbetreiber ein. Dies dauert ca. 30 Sekunden. Während dieser Phase blinkt die LED GSM. Nach der Einloggung bleibt die LED GSM ständig an.

## **PIN Code**

Bei einem normalen Einsatz empfehlen wir den Betrieb ohne PIN Code. Hierzu wird die PIN Code Abfrage der zu benutzende SIM Karte vor der Installation im EC II GSM gateway über ein normales Handy abgeschaltet. Bei Bedarf kann aber die PIN Code Verwaltung wie folgend erfolgen.

Programmieren Sie mit Hilfe eines Handys den PIN Code "1234" auf die zu benutzende SIM Karte. Stecken Sie die SIM Karte in das EC II GSM Gateway ein. Jetzt wird der programmierte PIN Code automatisch mit einem Zufallsgenerierten neune PIN Code ersetzt, um eine möglichen Missbrauch vorzubeugen.

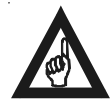

#### **BITTE BEACHTEN!**

**Bitte auch den Absatz** *Installation der SIM Karte* **lesen!**

## **Akku**

Der eingebaute NiMH Akku wird ständig von dem EC II GSM Gateway geprüft. Sollte diese entfernt oder defekt sein kann vom Gerät einen Alarm ausgelöst werden.

Ein Fehler des Akkus wird auch mit dem LED BATT angezeigt. Wenn diese rote LED blinkt ist ein Fehler vorhanden. Ausserdem wird dieser Fehler auch durch eine Änderung des Wähltones signalisiert.

Jede 30 Sekunden wird gepürft ob der Akuu angeschlossen ist oder nicht. Ausserdem wird Akku ständig mit einer Belastung geprüft. Der erste Test erfolgt 48 Stunden nach der Erstinstallation, danach folgt der Test jede 24 Stunden. Dabei der Akku an eine Lst 5 Minuten lang angeschlossen. Sollte dabei die Spannung unter dem fetsgeleten Wert abfallen wird ein Alarm gesetzt. Der Akkutest erfolgt nicht wenn das Gerät sich im Notstromzustand befindet. Der Akku ist ausserdem gegen Tiefentladung geschützt.

Der Akku sollte normalerwesie ca. 2 bis 4 Jahre aushalten. Dies ist aber sehr von der Umgebungstemperatur und der Benutzung abhängig. Der Akku muss im mit einem gleichwertigen Typ ausgetauscht werden. Der Einbau eines falschen Akkus kann das Gerät beschädigen.

Der eingebaute Akkupack hat eine eingebaute Sicherrung um Beschädigung bei hohen Temperaturen zu vermeiden. Die Sicherung setzt sich automatisch beim Absinken der Temperatur zurück.

### **Programmierung**

Die einzige notwendige Programmierungen beziehen sich auf die Aktivierung des SMS Alarms bei Akkufehler oder Akkuaustausch.

## **Akkualarm über SMS**

Um diese Funktion einzuschalten muss eine SMS zum EC II GSM Gateway gesendet werden. Die SMS beinhaltet die Aktivierung der Funktion, die Telefonnummer wo die SMS gesendet werden soll, sowie einen Alarmtext.

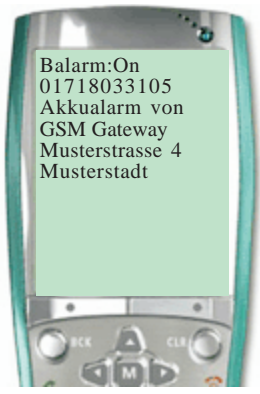

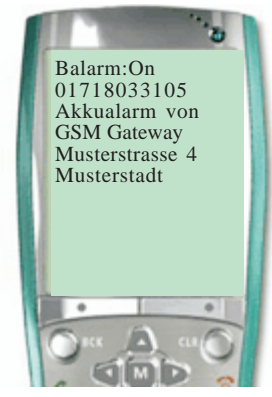

**SMS zum EC II GSM Gateway SMS vom EC II GSM Gateway** 

*EC II GSM Gateway. Programmierung des SMS Akkualarmes.*

Diese Programmierung wird im Falle eines Akkuausfalls folgende SMS erzeugen:

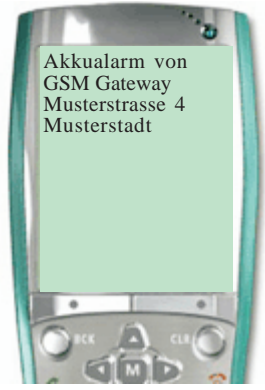

*SMS vom EC II GSM Gateway*

*EC II GSM Gateway. Akkualarm.*

## **Akkuaustauschinfo über SMS**

Um diese Funktion einzuschalten muss eine SMS zum EC II GSM Gateway gesendet werden. Die SMS beinhaltet die Aktivierung der Funktion, die Telefonnummer wo die SMS gesendet werden soll, sowie einen Infotext.

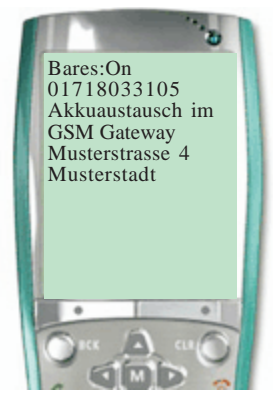

*SMS zum EC II GSM Gateway SMS vom EC II GSM Gateway*

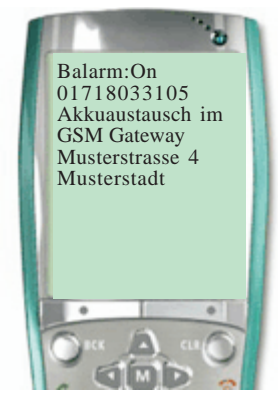

*EC II GSM Gateway. Programmierung der SMS Akkuaustauschinformation.*

Diese Programmierung wird im Falle eines Austausch des Akuus folgende SMS erzeugen:

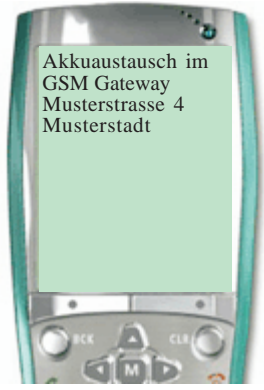

*SMS vom EC II GSM Gateway*

*EC II GSM Gateway. Akkuaustausch.*

# **Resettaste (Grunddatenladung)**

Die Resettaste hat folgende Funktionen:

Kurze Betätigung: Neustart

Kurze Betätigung im Notstrombetrieb: Ausschalten Lange Betätigung über 20 Sekunden: Grunddatenladung. Die LEDs PHONE1 und BATT leuchten während der Prozedur.

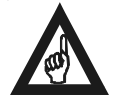

#### **BITTE BEACHTEN!**

**Wenn die SIM Karte ersetzt wird, muss die neue Karte entweder den Code "1234" oder keine Codeabfrage haben. Wenn die neue SIM Karte den PIN Code "1234" hat, muss das Gerät mit der Reset Taste auf Werkeinstellung zurückgesetzt werden damit eine neuer zufällig erstellter PIN Code programmiert wird.**

# **Optische Anzeigen**

## **LED PWR/STAT - Rote LED für den Zustand des GSM Adapters**

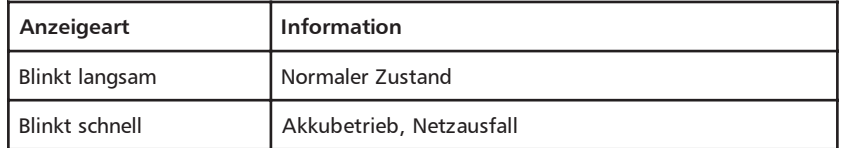

# **LED PHONE1 - Rote LED für den Zustand der Telefonleitung**

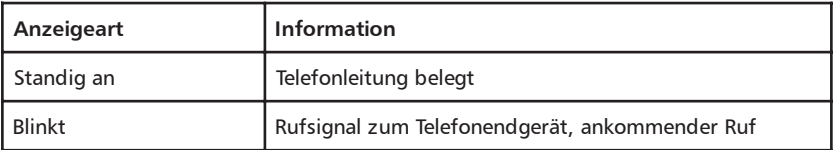

## **LED BATT - Rote LED für den Zustand des Akkkus**

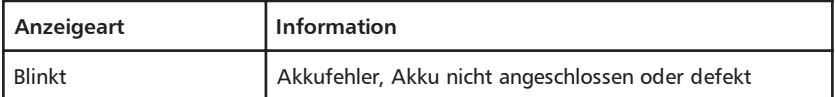

# **LED GSM - Grüne LED für des GSM Sendeteils**

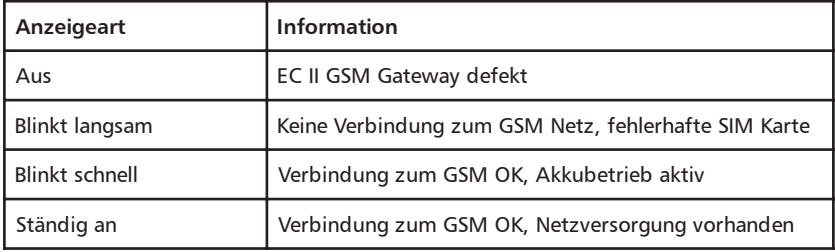

# **LED S1/S2 - Grüne LED für des GSM Empfangspegel**

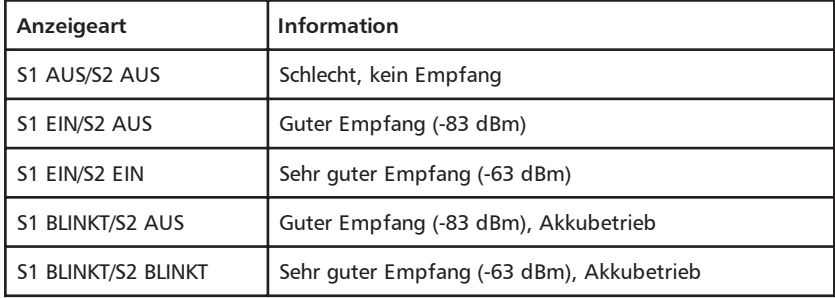

# **Gehender Anruf**

1) Belegen Sie die Leitung indem Sie den Hörer abnehmen, oder die Amtsleitung der angeschlossenen TK-Anlage belegen.

2) Der EC II GSM Gateway sendet einen Amtswählton, bzw. der geänderten Wählton, sollte der Akku defekt sein.

3) Bei dem Empfang eines Wähltones kann nun eine Rufnummer gewählt werden.

4) Sollte der angerufene Gesprächsparten besetzt sein, oder es Probleme mit dem GSM Netz geben (z.B. Überlastung) sendet das Gerät einen Fehlerton und wartet das die Leitung wieder freigeschaltet wird.

5) Wenn die Verbindung von der analogen Telefonleitung unterbrochen wird, z.B. wenn der Hörer aufgelegt wird, trennt der Eco GSM FXS Adapter die Verbindung zum GSM Netz und ist nach einigen Sekunden wieder bereit für einen neuen Verbindungsaufbau. Sollte der GSM Netzteilnehmer die Verbindung trennen sendet das Gerät den Besetztton bis die Leitung wieder freigeschaltet wird.

#### **Kommender Anruf**

1) Um den EC II GSM Gateway anzurufen wird einfach dessen zugehörige Rufnummer gewählt.

2) Sollte der EC II GSM Gateway Adapter ausgeschaltet oder nicht erreichbar sein, erhält der Anrufer eine entsprechende Ansage vom Netzbertreiber.

3)Der Anruf mit einer Rufspannung dem angeschlossenen Endgerät signalisiert. Bei dem Abnehmen des Hörers wird der Anruf beantwortet.

4) Wenn die Verbindung von der analogen Telefonleitung unterbrochen wird, z.B. mit dem Auflegen des Hörer, trennt der EC II GSM Gateway die Verbindung zum GSM Netz und ist nach einigen Sekunden wieder bereit für einen neuen Verbindungsaufbau. Sollte der GSM Netz Partner die Verbindung trennen sendet das Gerät den Besetztton bis die Leitung wieder freigeschaltet wird.

## **Fehlersuche**

#### **EC II GSM Gateway wird nicht initialisiert, die LED GSM blinkt ständig langsam**

Prüfen Sie bitte folgendes:

- 1. Ist die SIM Karte eingesteckt?
- 2. Ist die SIM Karte in Ordnung?
- 3. Haben Sie eine Grunddatenladung durchgeführt?

#### **EC II GSM Gateway wird nicht initialisiert, die LED S1/S2 sind aus**

Prüfen Sie bitte folgendes: 1. Haben Sie Funknetzempfang?

#### **Die angeschlosse TK-Anlage oder das Notrufsystem wählen keine Amtsnummern zum EC II GSM Gateway Adapter**

Prüfen Sie bitte folgendes: 1. Hat Ihre TK-Anlage oder Notrufsystem eine Wähltonerkennung?

#### **Bei einem Verbindungsaufbau hören Sie geänderten Wählton**

Der Akku ist defekt oder nicht angeschlossen und muss ausgetauscht werden.

#### **Es wird keine Wahl vom angeschlossenem Gerät erkannt**

Prüfen Sie bitte folgendes: 1. Ist Ihr Endgerät für MFV Wahl eingestellt?

#### **Technische Unterstützung**

Wenden Sie sich an die auf der letzten Seite angegeben Telefon- und Faxnummern, sowie E-Mail Adressen für weitere technische Unterstützung.

# **Technische Daten**

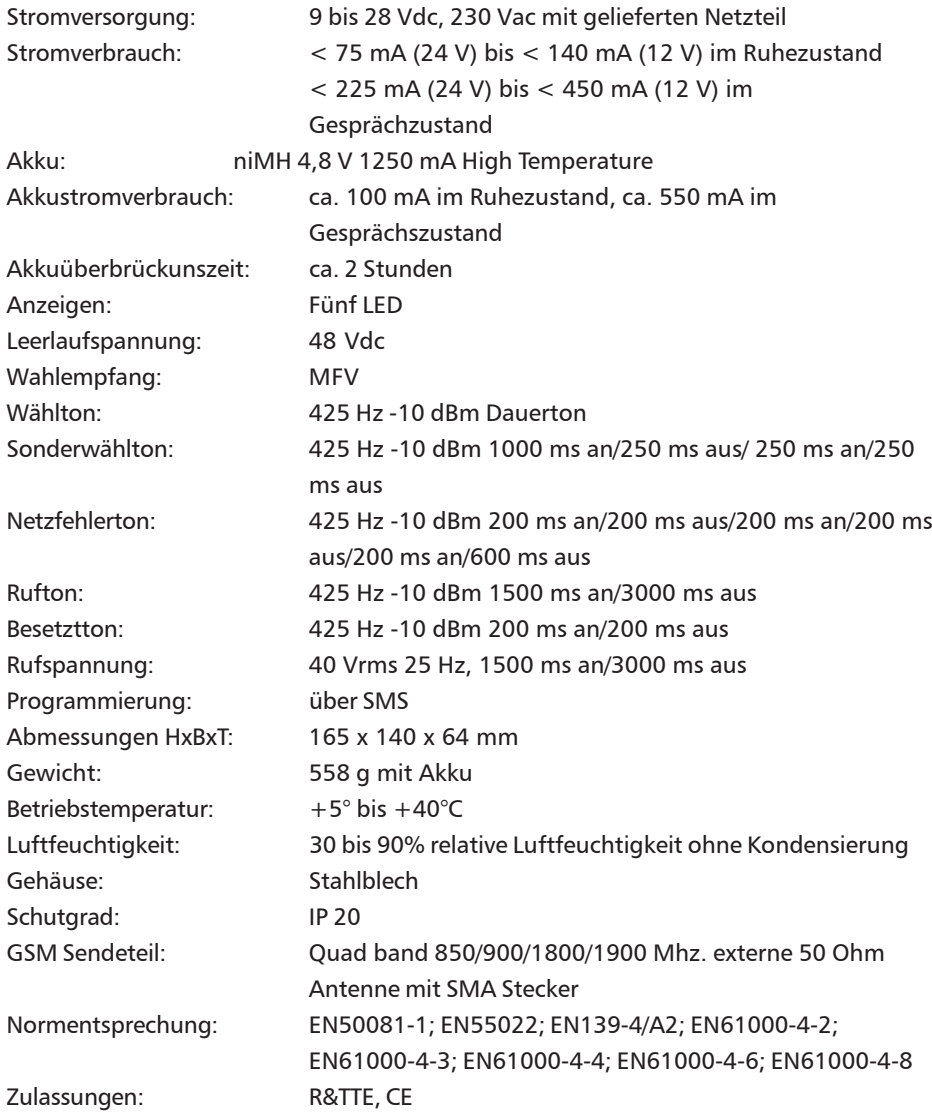

*Ihr Händler:*

# ROCOM

Energie- und Kommunikationssysteme GmbH Lessing Str. 20, 63110 Rodgau, Deutschland Tel.  $+49$ - (0) 6106 - 6600-0 Fax  $+49$ -(0) 6106 - 6600-66 E-Mail: info@rocom-gmbh.de http://www.rocom-gmbh.de